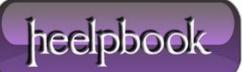

Date: 13/05/2012 Procedure: JavaScript - Loops Source: LINK (http://webcheatsheet.com/javascript/loops.php) Permalink: LINK (http://heelpbook.altervista.org/2012/javascript-loops) Created by: HeelpBook Staff Document Version: 1.0

## JAVASCRIPT – LOOPS

**JavaScript** performs several types of repetitive operations, called "*looping*". **Loops** are set of instructions used to repeat the same block of code till a specified condition returns false or true depending on how you need it. To control the loops you can use counter variable that increments or decrements with each repetition of the loop.

JavaScript supports two loop statements: for and while.

- The For statements are best used when you want to perform a loop a <u>specific number of times</u>.
- The While statements are best used to perform a loop an <u>undetermined</u> number of times.

In addition, you can use the break and continue statements within loop statements.

## The For Loop

The **For** loop is executed till a specified condition returns **false**. It has basically the samesyntax then in other languages. It takes **3 arguments** and looks as follows:

for (initialization; condition; increment){
 // statements
}

When the **For loop** executes, the following occurs:

- The initializing expression is executed. This expression usually initializes one or more loop counters, but the syntax allows an expression of any degree of complexity.
- The condition expression is evaluated. If the value of condition is true, the loop statements execute. If the value of condition is false, the for loop terminates.
- The update expression increment executes.
- The statements execute, and control returns to step 2.

The following example generates a multiplication table 2 through 9. <u>*Outer*</u> loop is responsible for generating a list of dividends, and <u>*inner*</u> loop will be responsible for generating lists of dividers for each individual number:

```
document.write("Multiplication table");
document.write("
```

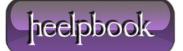

```
for (var i = 1; i <= 9; i++ ) { //this is the outer loop
    document.write("<tr>");
    document.write("" + i + "");
    for ( var j = 2; j <= 9; j++ ) { // inner loop
        document.write("("<td>" + i * j + "");")
    }
    document.write("
}
```

Next example creates a function containing the **For** statement that counts the number of selected options in a list. The **For** statement declares the variable i and initializes it to zero.

It checks that i is less than the number of options in the **Select** object, performs the succeding if statement, and increments i by one after each pass through the loop.

```
function howMany (selectItem) {
  var numberSelected=0
  for (var i=0; i < selectItem.options.length; i++) {</pre>
     if (selectItem.options[i].selected == true)
       numberSelected++;
  }
  return numberSelected
}
<form name="selectForm">
Choose some book types, then click the button below:
<select multiple name="bookTypes" size="8">
<option selected> Classic
<option> Information Books
<option> Fantasy
<option> Mystery
<option> Poetry
<option> Humor
<option> Biography
<option> Fiction
<input type="button" value="How many are selected?"
```

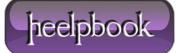

```
onclick="alert ('Number of options selected: ' +
howMany(document.selectForm.bookTypes))">
```

At last let's consider the example that uses 2 variables. One to add all the numbers from 1 to 10.

The other to add only the even numbers.

```
var total = 0;
var even = 0;
for ( x = 1, y = 1; x <= 10; x++, y++ ) {
    if ( ( y % 2 ) == 0 ) {
        even = even + y;
    }
    total = total + x;
}
document.write ( "The total sum: " + total + "");
document.write ( "The sum of even values: " + even );
```

## The While Loop

The **While** loop is another commonly used loop after the **For** loop. The **while** statement repeats a loop as long as a specified condition evaluates to **true**.

If the condition becomes false, the statements within the loop stop executing and control passes to the statement following the loop.

The **while** statement looks as follows:

Data: 13/05/2012 Total Chars: 4973

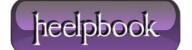

```
while (condition)
{
   // statements
}
```

The example below defines a loop that starts with **i=0**.

The loop will continue to run as long as i is less than, or equal to **10**. i will increase by **1** each time the loop runs.

```
var i=0;
while (i<=10) //Output the values from 0 to 10
{
    document.write(i + "")
    i++;
}
```

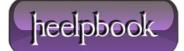

Now let's consider a more useful example which creates drop-down lists of **days**, **months** and **years**. You can use this code for registration form, for example.

```
var month_array = new Array();
month_array[0] = "January";
month_array[1] = "February";
month_array[2] = "March";
month_array[3] = "April";
month_array[4] = "May";
month array[5] = "June";
month_array[6] = "July";
month_array[7] = "August";
month_array[8] = "September";
month_array[9] = "October";
month_array[10] = "November";
month array[11] = "December";
document.write('<\select name="day">');
var i = 1;
while ( i <= 31 ) {
   document.write('' + i + '
```

**'**);

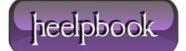

```
i++;
}
document.write('
');
document.write('<\select name="month">');
var i = 0;
while ( i <= 11 ) {
  document.write('' + month_array[i] + '
');
 i++;
}
document.write('
');
document.write('<\select name="year">');
var i = 1900;
while ( i <= 2005 ) {
 document.write('' + i + '
');
  i++;
```

Data: 13/05/2012 Total Chars: 4973

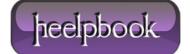

| locument.write(' |  |
|------------------|--|
| );               |  |

Note: make sure the condition in a loop eventually becomes false; otherwise, the loop will never terminate.

## **Break and Continue Statements**

Sometimes you may want to let the loops start without any condition, and allow the statements inside the <u>brackets</u> to decide when to exit the loop. There are two special statements that can be used inside loops: **break** and **continue**. The break statement terminates the current while or for loop and continues executing the code that follows after the loop (if any).

A continue statement terminates execution of the block of statements in a **while** or **for** loop and continues execution of the loop with the next <u>iteration</u>.

Example below shows how to use these statements:

```
document.write("
Example of using the break statement:
");
var i = 0;
for (i=0; i<=10; i++) {
   if (i==3) {break}
   document.write("The number is " + i);
   document.write("");
}
document.write("
Example of using the continue statement:
");
var i = 0;
for (i=0; i<=10; i++) {
   if (i==3) {continue}
   document.write("The number is " + i);
   document.write("")
}
```

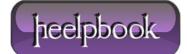